Announcement Anastasia Dyubaylo · Jul 12, 2021

# InterSystems Tech Article Contest

Hey Developers,

Are you ready for the new challenge? We're pleased to announce the first InterSystems technical article writing competition:

#### InterSystems Tech Article Contest

Write an article on any topic related to InterSystems technology from July 15 to August 15 August 22 - extended!

Prizes for everyone: Everyone who publishes an article on DC during this period will receive a special prize pack!

#### Main Prize: Apple iPad

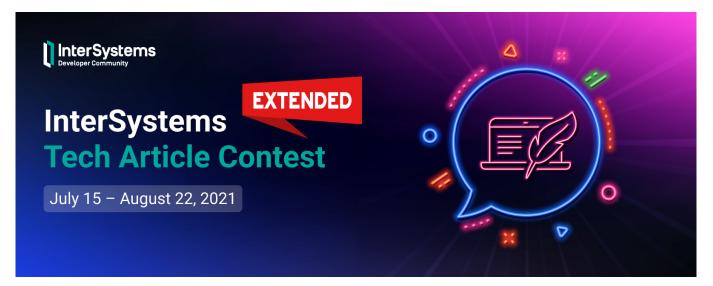

Join our new contest and your content will be seen by over 55K monthly readers! Details below.

### Prizes

1. Everyone is a winner in InterSystems Tech Article Contest! Any user who writes an article during the competition period will receive special prizes:

unique Developer Community Hoody

InterSystems sticker

2. Expert Awards - articles will be judged by InterSystems experts:

1st place pple iPad 128GB

2nd place mazon Kindle 8G Paperwhite

3rd placeNike Utility Speed Backpack

Or as an alternative: Raspberry Pi 4 8GB with InterSystems IRIS Community Edition ARM installed

3. Developer Community Award – article with the most likes. The winner will have an option to choose one from the following prizes:

Nike Utility Speed Backpack

Amazon Kindle 8G Paperwhite

Raspberry Pi 4 8GB with InterSystems IRIS Community Edition ARM installed

#### Who can participate?

Any Developer Community member, except for InterSystems employees. Create an account!

# Contest Period

July 15 - August 22: Publication of articles on the Community and voting time.

Publish an article(s) throughout this period. DC members can vote for published articles with Likes – votes in the Community award.

Note: The sooner you publish an article(s), the more time you will have to collect Likes.

August 23: Winners announcement.

# What are the requirements?

Any article written during the contest period and satisfying the requirements below will automatically enter the competition:

- The article must be related to InterSystems technology
- The article must be in English
- The article must be 100% new (it can be a continuation of an existing article)
- The article should not be plagiarized or translated (translations of your own DC articles from another language are allowed)
- Article size: >1,000 characters
- Team size: individual (multiple entries from the same author are allowed)

# What to write about?

You can choose any tech topic related to InterSystems technology.

Here're some possible fields for choosing the article topic. These are just examples, you have the liberty to choose anything you want.

| # | Торіс                        | Details                               |
|---|------------------------------|---------------------------------------|
| 1 | Embedded Python Introduction | Embedded Python is an exciting new    |
|   |                              | feature of InterSystems IRIS allowing |
|   |                              | developers to write methods, SQL      |
|   |                              | procedures and more in Python.        |
| 2 | Embedded Python from         | Explore how Embedded Python can       |
|   | Interoperability             | be leveraged from an Interoperability |

| 3                                |                                                                                                    | production.                                                             |
|----------------------------------|----------------------------------------------------------------------------------------------------|-------------------------------------------------------------------------|
|                                  | Embedded Python: Translating by                                                                                                    | While we aim for seamless Embedded                                      |
|                                  | Language Constructs                                                                                                    | Python integration there are some tips                                  |
| 1                                |                                                                                                    | & tricks to smooth things over.                                         |
|                                  |                                                                                                    | Underscore methods, dictionaries,                                       |
|                                  |                                                                                                    | lists and others. What are the best                                     |
|                                  |                                                                                                    | ways of calling Python features from                                    |
|                                  |                                                                                                    | ObjectScript?                                                           |
| 4                                | Intro to InterSystems Reports                                                                                                    | Continuation of <u>this article</u> . This article                      |
| Γ.                               | Designer                                                                                                    | should cover:                                                           |
|                                  | Designer                                                                                                    | silouid cover.                                                          |
|                                  |                                                                                                    |                                                                         |
|                                  |                                                                                                    | Catalog creation                                                        |
|                                  |                                                                                                    | <ul><li>Catalog creation</li><li>Creation of the basic report</li></ul> |
|                                  |                                                                                                    |                                                                         |
|                                  |                                                                                                    | types, namely                                                           |
|                                  |                                                                                                    | <ul> <li>Chart (bar, pie, line,</li> </ul>                              |
|                                  |                                                                                                    | gauge, heatmap,)                                                        |
|                                  |                                                                                                    | <ul> <li>Table (summary and</li> </ul>                                  |
|                                  |                                                                                                    | detailed)                                                               |
| 1                                |                                                                                                    | ∘ Crosstab                                                              |
|                                  |                                                                                                    | Publishing Reports to Reports                                           |
|                                  |                                                                                                    | Server                                                                  |
|                                  |                                                                                                    | Creating a schedule                                                     |
|                                  |                                                                                                    |                                                                         |
|                                  |                                                                                                    | A good tutorial to start with: <u>Getting</u>                           |
|                                  |                                                                                                    | Started with InterSystems Reports                                       |
| 5                                | Calling Reports from                                                                                                    | An article describing how to execute                                    |
|                                  | Interoperability/IRIS                                                                                                    | (and get) InterSystems Reports                                          |
|                                  |                                                                                                    |                                                                         |
|                                  |                                                                                                    | Report from IRIS on from                                                |
|                                  | Man Danarta with InterCustome                                                                                                    | Interoperability Production.                                            |
| 6                                | Map Reports with InterSystems                                                                                                    | An article describing how to build                                      |
|                                  |                                                                                                    | InterSystems Reports Report with                                        |
|                                  |                                                                                                    | geospatial data. HoleFoods dataset                                      |
|                                  |                                                                                                    | contains locations for transactions                                     |
| 7                                | How to do CI/CD with InterSystems                                                                                                    | which you can use.                                                      |
| 1                                | IRIS                                                                                                    |                                                                         |
| 8                                | Change Data Capture with Kafka                                                                                                    | An example that shows how to set up                                     |
|                                  | Connect                                                                                                    | Kafka Connect and export&import                                         |
|                                  |                                                                                                    | SQL data via the Kafal Connect JDBC                                     |
|                                  |                                                                                                    | connector.                                                              |
| 9                                | Applying analytics / ML to the SQL                                                                                                    | -                                                                       |
|                                  | Statement Index                                                                                                    |                                                                         |
| 10                               | My favourite maintenance tasks,                                                                                                    | -                                                                       |
|                                  | automated                                                                                                    |                                                                         |
| 14.4                             | Leveraging the Audit database                                                                                                    | - <u>F</u>                                                              |
| 11                               | The three steps to set up GitHub<br>Actions that make your app invincible                                                                                                    |                                                                         |
| <u>11</u><br>12                  | ACTIONS THAT MAKE VOUR ADD INVINCIBLE                                                                                                    |                                                                         |
| 12                               |                                                                                                    |                                                                         |
| 12<br>13                         | OAuth2 authorization in IRIS instanc                                                                                                    |                                                                         |
| 12<br>13<br>14                   | OAuth2 authorization in IRIS instanc<br>Setup mirroring on K8s                                                                                                    |                                                                         |
| 12<br>13                         | OAuth2 authorization in IRIS instanc<br>Setup mirroring on K8s<br>Using %MDX and %KPI instead of                                                                                                    |                                                                         |
| 12<br>13<br>14<br>15             | OAuth2 authorization in IRIS instanc<br>Setup mirroring on K8s<br>Using %MDX and %KPI instead of<br>Subject Area in IRIS Analytics                                                                                                    | e -<br>-<br>-                                                           |
| 12<br>13<br>14                   | OAuth2 authorization in IRIS instanc<br>Setup mirroring on K8s<br>Using %MDX and %KPI instead of<br>Subject Area in IRIS Analytics<br>Trying External Language Gateways                                                                         | e -<br>-<br>-                                                           |
| 12<br>13<br>14<br>15<br>16       | OAuth2 authorization in IRIS instanc<br>Setup mirroring on K8s<br>Using %MDX and %KPI instead of<br>Subject Area in IRIS Analytics<br>Trying External Language Gateways<br>compare to the gateways of old                                       | e -<br>-<br>-<br>/ <u>Example</u>                                       |
| 12<br>13<br>14<br>15<br>16<br>17 | OAuth2 authorization in IRIS instanc<br>Setup mirroring on K8s<br>Using %MDX and %KPI instead of<br>Subject Area in IRIS Analytics<br>Trying External Language Gateways<br>compare to the gateways of old<br>Streaming events to Kafka from IAM | e -<br>-<br>-<br>/ <u>Example</u>                                       |
| 12<br>13<br>14<br>15<br>16       | OAuth2 authorization in IRIS instanc<br>Setup mirroring on K8s<br>Using %MDX and %KPI instead of<br>Subject Area in IRIS Analytics<br>Trying External Language Gateways<br>compare to the gateways of old                                       | e -<br>-<br>-<br>/ <u>Example</u>                                       |

| 20       | Integrating cloud services with         | e.g. MS Azure Cognitive Services or         |
|----------|-----------------------------------------|---------------------------------------------|
|          |                                         | Amazon Rekognition.                         |
| 21       | Working with IKO                        | -                                           |
| 22       | IKO IRIS on AWS Kubernetes with         | -                                           |
|          | Hugepages                               |                                             |
| 23       | Incorporating backups with IKO          | -                                           |
| 23<br>24 | IKO – Create a cluster with compute     | Include the CPF file to set up our best     |
|          | nodes, SAM, and no sharding             | practices.                                  |
| 25       | Data Science shared workgroup setup     | There is a data server and each data        |
|          | with ECP                                | scientist has a compute node on their       |
|          |                                         | desktop. Show the data is available         |
|          |                                         | when disconnected and syncs when            |
|          |                                         | you re-connec.                              |
| 26       | Article discussing storage options for  | -                                           |
|          | cloud deployments (performance          |                                             |
|          | difference between local storage,       |                                             |
|          | block storage, etc) and trade-offs (you |                                             |
|          | might not need mirrors if using block   |                                             |
|          | storage, etc.)                          |                                             |
| 27       | Building IRIS images with Docker        | <u>Details</u>                              |
|          | Build Mounts                            |                                             |
| 28       | InterSystems IRIS CUDA image            | There's a way to use GPUs/CUDA              |
|          |                                         | from <u>inside the container</u> . Describe |
|          |                                         | how to build an InterSystems IRIS           |
|          |                                         | image with CUDA support.                    |

Note: Articles on the same topic from different authors are allowed.

Feel free to submit your topic ideas in the comments to this post.

So,

We're waiting for your great articles!

Good luck and let the power of Pulitzer be with you!

#Contest #Events #Developer Community Official #IRIS contest

Source URL:https://community.intersystems.com/post/intersystems-tech-article-contest